# **MySQL DML. SELECT Constructions 2 .**

## Summary

- 1. HR sample database
- 2. SELECT Statement Full Syntax
- 3. SELECT Filtering Data
	- o 3.1. DISTINCT Remove Duplicates from the result set.
	- o 3.2. LIMIT / OFFSET of returned rows
	- o 3.3. WHERE Clause Constructions
		- 3.3.1. Comparison operators  $(=, !=, <> , < , > , < =, >=)$
		- 3.3.2. SQL Triple Logic Overview
			- 3.3.2.1. IS NULL operator and the NULL concepts
			- 3.3.2.2. AND operator
			- 3.3.2.3. OR operator
			- 3.3.2.4. NOT operator
		- 3.3.3. BETWEEN operator
		- § 3.3.4. IN operator
		- 3.3.5. LIKE operator
- 4. SELECT Aliases
- 5. SELECT Sorting Data
	- o ORDER BY Clause
- 6. SELECT Grouping Data
	- o GROUP BY Clause
- 7. SELECT Filtering Group
	- o HAVING Clause
- 8. SELECT Joining Multiple Tables
	- o 8.1. INNER JOIN
	- o 8.2. LEFT [OUTER] JOIN
	- o 8.3. RIGHT [OUTER] JOIN
	- o 8.4. FULL [OUTER] JOIN
	- o 8.5. [CROSS] JOIN
	- o 8.6. Self Joins
- 9. SELECT UNION and UNION ALL
- 10. SELECT Subqueries

# 1. HR sample database.

You can use SQL Tutorial site https://www.sqltutorial.org/seeit/ for online testing examples and exercises on real DB.

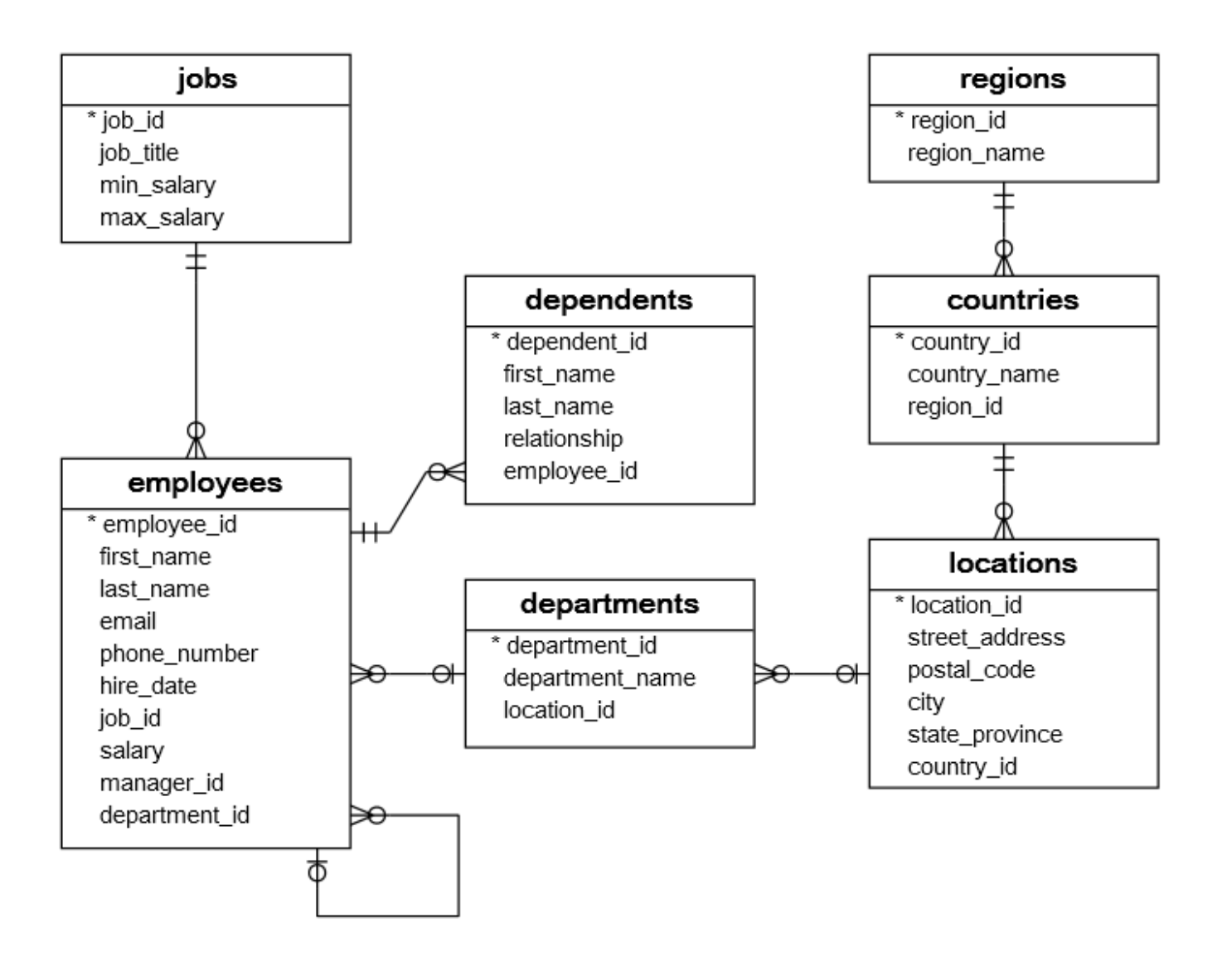

# 2. SELECT Statement Full Syntax

To query data from a table, you use the SQL SELECT statement, where contains the syntax for selecting columns, selecting rows, grouping data, joining tables, and performing simple calculations.

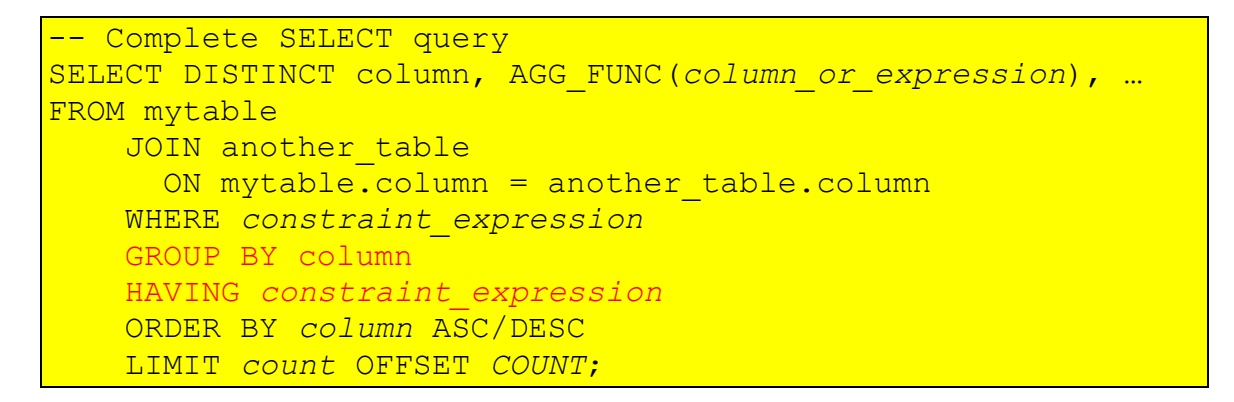

Each query begins with finding the data that we need in a database, and then filtering that data down into something that can be processed and understood as quickly as possible. Because each part of the query is executed sequentially, it's important to understand the order of execution so that you know what results are accessible where.

The SELECT statement is one of the most complex commands in SQL include many clauses:

- **SELECT** − This is one of the fundamental query command of SQL. It is similar to the projection operation of relational algebra. It selects the attributes based on the condition described by WHERE clause.
- **FROM** − This clause takes a relation name as an argument from which attributes are to be selected/projected. In case more than one relation names are given, this clause corresponds to Cartesian product.
- **JOIN** for querying data from one, two or multiple related tables
- **WHERE** This clause defines predicate or conditions for filtering data based on a specified condition.
- **GROUP BY** for grouping data based on one or more columns
- **HAVING** for filtering groups
- **ORDER BY** for sorting the result set
- **LIMIT** for limiting rows returned

You will learn about these clauses in the subsequent tutorials on Practice Works PW-01, PW-02, PW-03 and PW-04.

# 4. SELECT Aliases

- Aliases (different name) make your query shorter and more understandable.
- Alias use in a SELECT, DELETE, UPDATE statements.
- Alias allows you to assign a table or a column a temporary name during the execution of a query.
- There are two types of aliases:
	- o **table alias**,
	- o **column alias**.
- An alias only exists for the duration of the query.
- Almost all relational database management system supports both column and table aliases.

```
SELECT
    employee_id,
    concat(first_name, ' ', last_name) fullname
                                          Column alias
FROM
                  Table alias
    employees e
```

```
INNER JOIN departments d ON d.department_id = e.department_id
```
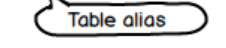

## **Aliases can be useful when:**

- There are more than one table involved in a query
- Functions are used in the query
- Column names are big or not very readable
- Two or more columns are combined together

## 4.1. Column Aliases

When we design the tables, we often keep the column names short e.g., so no for sales order number and inv no for the invoice number. Then we use the SELECT statement to query the data from the table, the **output is not descriptive**.

- To assign a column a new name in a query, you use the column alias.
- The column alias is just a temporary name of the column during the execution of a query.
- If the **alias name contains space**, we have to use either sing (') or double (") quotes or square brackets ([]) to surround the alias.

### **Syntax of the Column Alias.**

### • basic syntax SELECT column1, column name2 AS alias name, column3 FROM table name;

#### • without AS

SELECT column1, column name alias name, column3 FROM table name;

#### • use expression

```
SELECT expression AS alias name
FROM table name;
```
### **Example 1.**

```
SELECT CustomerID AS ID, CustomerName AS Customer
FROM Customers;
```
### Result

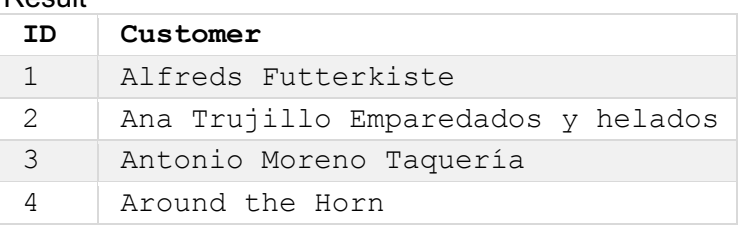

### **Example 2.**

```
SELECT CustomerName AS Customer, ContactName AS [Contact Person]
FROM Customers;
```
#### Result

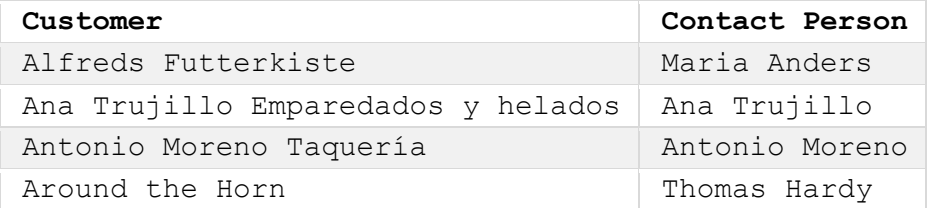

### **Example 3.**

#### Without aliases

SELECT CustomerName, Address, PostalCode, City, Country FROM Customers;

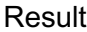

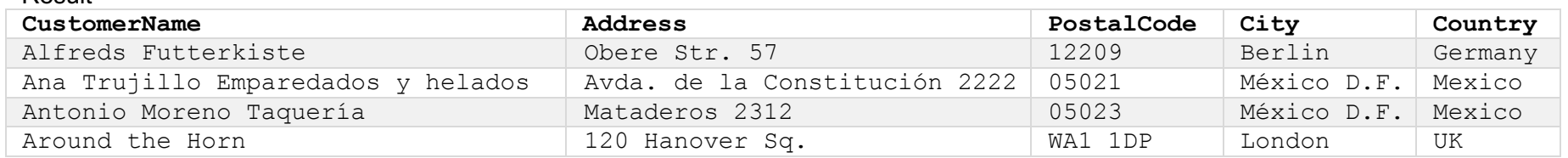

Use aliases. The following SQL statement creates two aliases named "Customer Name" and "Customer Address", one for the CustomerName column and one for the combine four columns (Address, PostalCode, City and Country).

```
SELECT CustomerName AS [Customer Name], Address + ', ' + PostalCode + ' ' + City + ', ' + Country AS [Customer Address]
FROM Customers;
-- or equivalents aliases with CONCAT function
SELECT CustomerName [Customer Name], CONCAT(Address,', ',PostalCode,' ',City,', ',Country) [Customer Address]
FROM Customers;
```
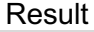

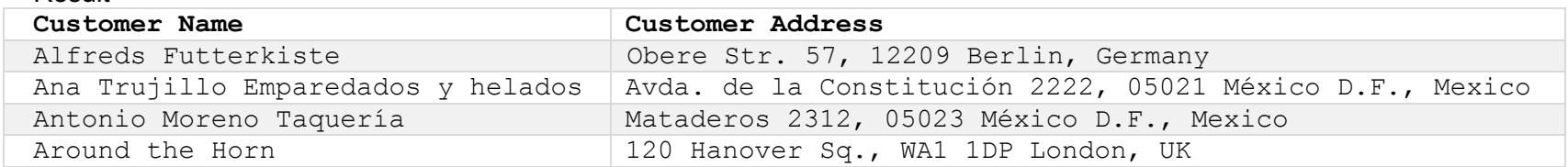

4.2. Table Aliases

- We often assign a table a different name temporarily in a SELECT statement. We call the new name of the table is the table alias.
- Notice that assigning an alias does not actually rename the table. It just gives the table another name during the execution of a query.
- In practice, we keep the table alias short and easy-to-understand. For example, e for employees, d departments, j jobs, l locations.

### **Syntax of the Table Alias.**

```
SELECT column name(s)
FROM table name AS alias name;
-- or without AS
SELECT column name(s)
FROM table name alias name;
```
So why do we have to use the table alias?

**Example 1.** The first reason to use the table alias is to save time typing a lengthy name and make your query more understandable.

```
SELECT d.department name
FROM departments AS d
```
**Example 2.** The second reason to use the table alias is when you want to refer to the same table multiple times in a single query. You often find this kind of query in the INNER JOIN, LEFT JOIN, and SELF-JOIN.

The following query selects data from employees and departments tables using the INNER JOIN clause. To make the query shorter, you use the table aliases, e for employees table and d for departments table as the following query:

```
SELECT employee id, first name, last name, department name
FROM employees e
INNER JOIN departments d ON d.department id = e.department id
ORDER BY first name;
```
#### **Example 3.** Both column and table aliases

```
SELECT o.OrderID [Order ID], o.OrderDate [Order Date], c.CustomerName [Customer Name]
FROM Customers AS c, Orders AS o
WHERE c.CustomerName Like 'A%' AND c.CustomerID=o.CustomerID;
```
# 5. SELECT - Sorting Data.

5.1. ORDER BY Clause – sort the data by one or more columns in the ascending and/or descending order.

When you use the SELECT statement to query data from a table, the order of rows in the result set is undetermined or unpredictable.

- In some cases, the rows that appear in the result set are in the order that they are stored in the table physically.
- In case the *query optimizer* uses an index to process the query, the rows will appear as they are stored in the index key order.

To specify exactly the order of rows in the result set, you add use an ORDER BY clause in the SELECT statement after FROM clause or after other clauses (WHERE, GROUP BY, .. if exist) as follows:

```
SELECT
   column2, column1, column3
FROM
  table name
ORDER BY column1 ASC, 
          column2,
          column3 DESC;
```
To sort the result set, you specify the column in which you want to sort and the kind of the sort order: ascending (ASC) or descending (DESC).

When you include more than one column in the ORDER BY clause, the database system first sorts the result set based on the first column and then sort the sorted result set based on the second column, and so on.

If you don't specify the sort order, the database system typically sorts the result set in ascending order (ASC) by default.

**Example** for DB: dependent(depId, depFname, depLname, relationship, empId) >0---have----- employees(empId, empFname, empLname, salary)

SELECT \* FROM employees ORDER BY empFname, empLname;

# 6. SELECT - Grouping Data

## 6.1. GROUP BY Clause

- Grouping is one of the most important tasks that you have to deal with while working with the databases.
- GROUP BY combine rows into groups and apply an aggregate function to each group.
- The GROUP BY clause is an optional clause of the SELECT statement.
- You often use the GROUP BY in conjunction with an aggregate function such as MIN, MAX, AVG, SUM, or COUNT to calculate a measure that provides the information for each group.

## **Syntax of the GROUP BY clause.**

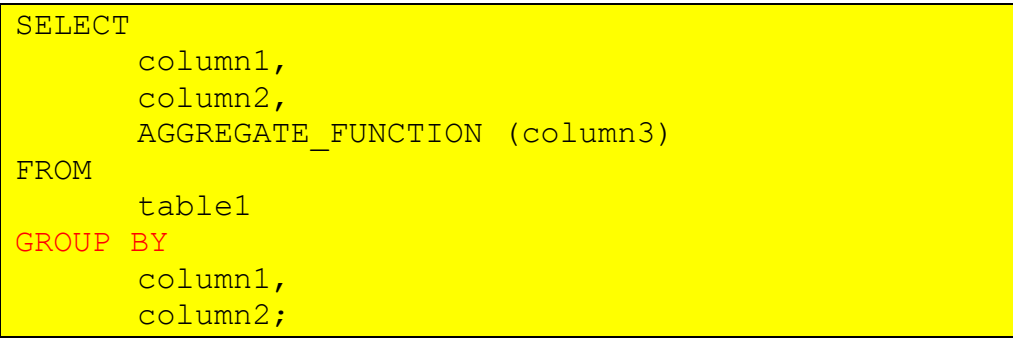

- It is **not mandatory** to include an aggregate function in the SELECT clause.
- However, if you use an aggregate function (COUNT, MIN, MAX, AVG, SUM), it will calculate the summary value for each group.
- If you want to filter the **rows** before grouping, you add a WHERE clause.
- However, to filter **groups**, you use the HAVING clause.
- It is important to emphasize that the WHERE clause is applied before rows are grouped whereas the HAVING clause is applied after rows are grouped. In other words, the WHERE clause is applied to rows whereas the HAVING clause is applied to groups.
- To sort the groups, you add the ORDER BY clause after the GROUP BY clause.
- The columns that appear in the GROUP BY clause are called *grouping columns*. If a grouping column contains NULL values, all NULL values are summarized into a single group because the GROUP BY clause considers NULL values are equal.

## **Example 1.** Find the headcount of each department (SQL GROUP BY with COUNT() function):

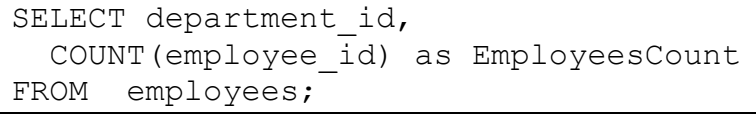

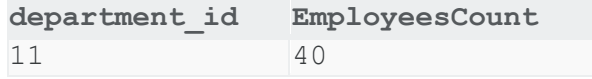

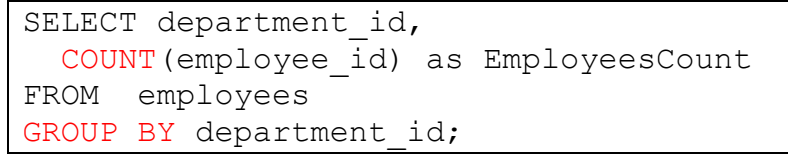

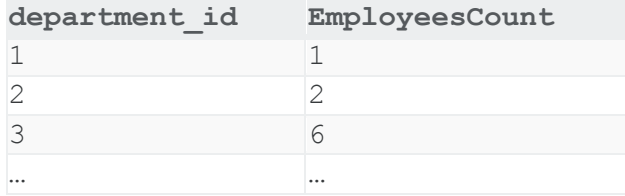

## **Example 2.** Find the min salary of each department (SQL GROUP BY with MIN() function):

SELECT department id, MIN(salary) FROM employees;

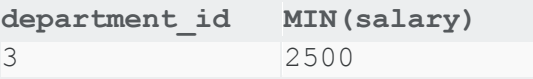

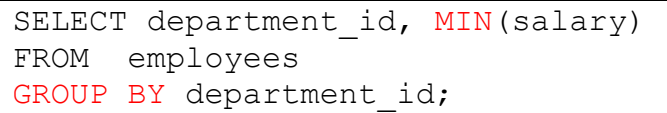

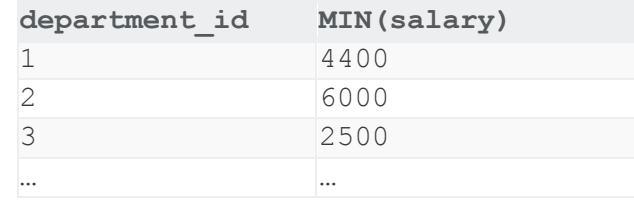

## **Example 3.** Find the max salary of each department (SQL GROUP BY with MAX() function):

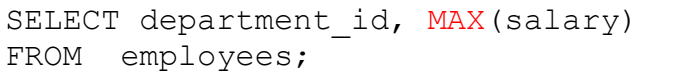

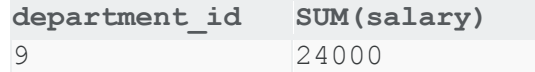

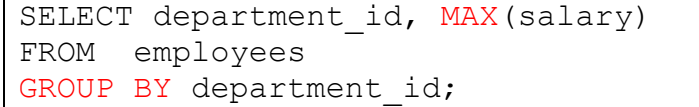

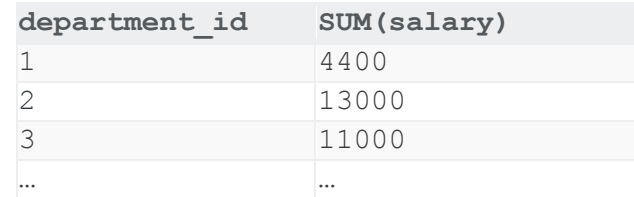

## **Example 4.** Find the average salary of each department (SQL GROUP BY with AVG() function):

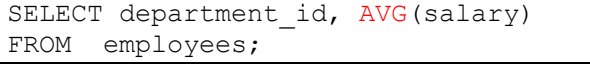

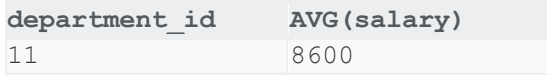

SELECT department id, AVG(salary) FROM employees GROUP BY department id;

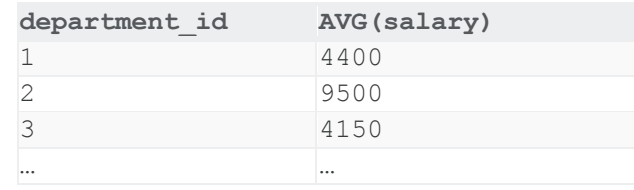

## **Example 5.** Find the sum salary of each department (SQL GROUP BY with SUM() function):

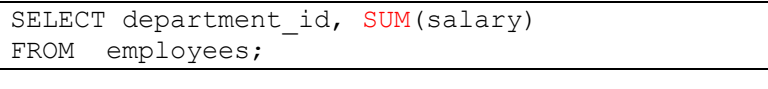

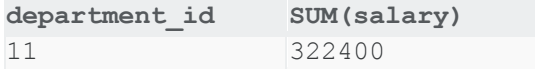

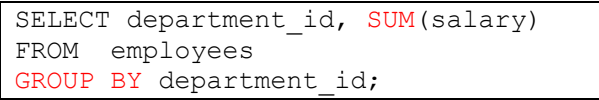

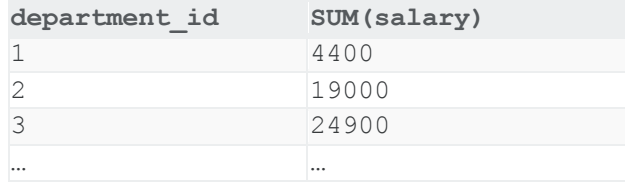

## **Example 6.** Find the salary sum of each department and order by salary sum (SQL GROUP BY with SUM() function and ORDER BY):

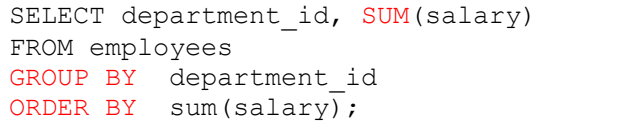

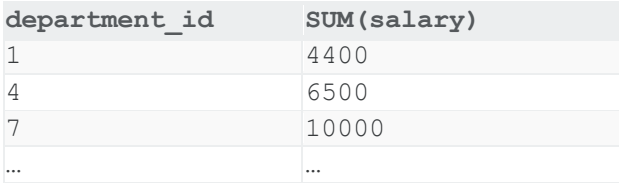

## **Example 7.** Find the salary sum of each department and order by salary sum (SQL GROUP BY with SUM() function and ORDER BY DESC):

```
SELECT department id, SUM(salary)
FROM employees
GROUP BY department_id
ORDER BY sum(salary) DESC;
```
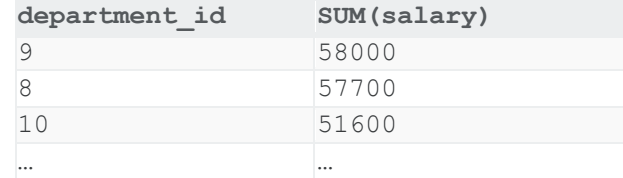

## **Difference between ORDER BY and GROUP BY clause:**

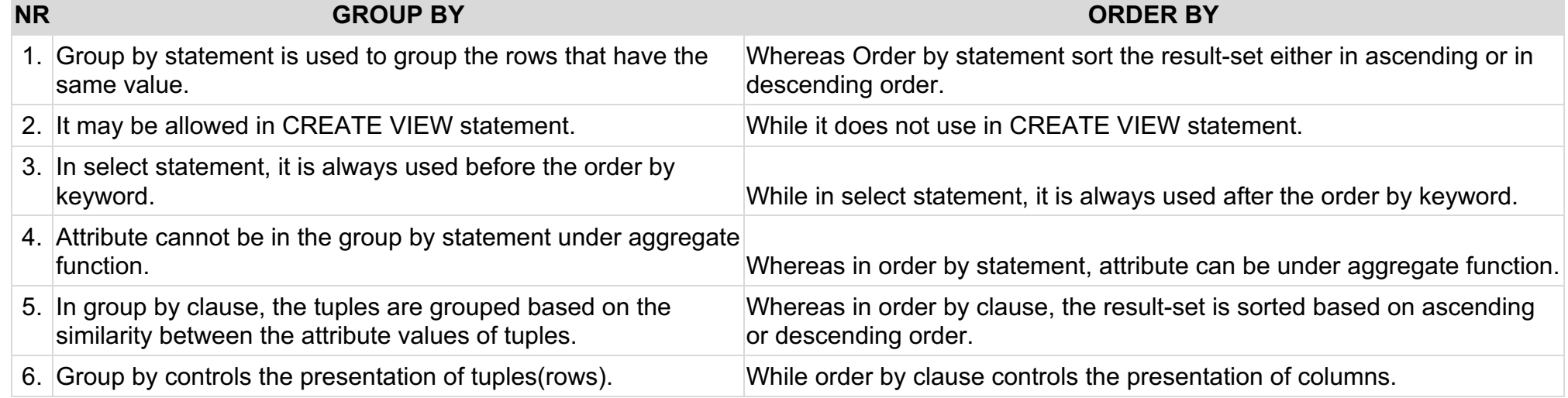

# 7. SELECT - Filtering Group

## 7.1. HAVING Clause

- The HAVING clause is often used with the GROUP BY clause in the SELECT statement to specify a condition for filtering groups.
- The HAVING clause was added to SQL because the WHERE keyword could not be used with aggregate functions.
- The WHERE clause is applied to rows whereas the HAVING clause is applied to groups.
- If you use a HAVING clause without a GROUP BY clause, the HAVING clause behaves like the WHERE clause.

## **Syntax of the HAVING clause:**

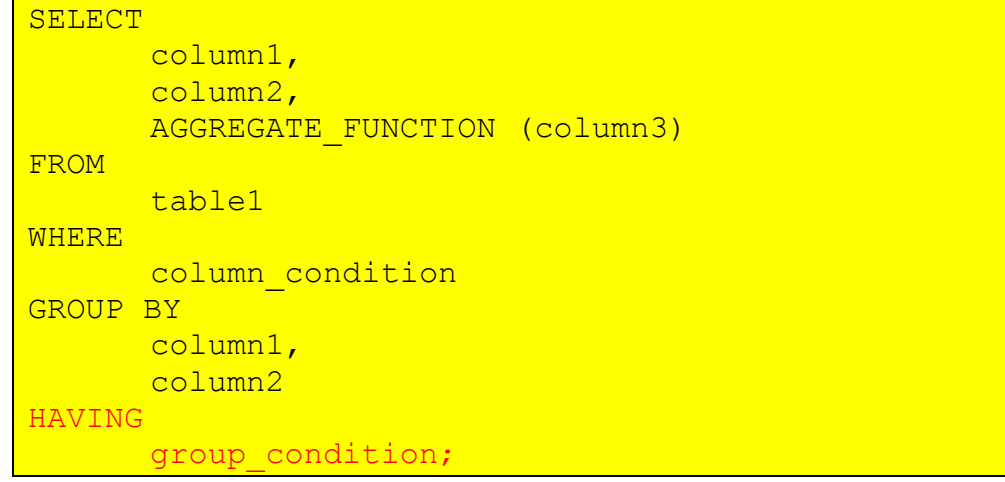

- The WHERE clause applies the condition to individual rows before the rows are summarized into groups by the GROUP BY clause.
- However, the HAVING clause applies the condition to the groups after the rows are grouped into groups.
- Therefore, it is important to note that the HAVING clause is applied after whereas the WHERE clause is applied before the GROUP BY clause.

## **Example 1.** HAVING with COUNT function

The following SQL statement lists the number of customers in each country. Only include countries with more than 5 customers:

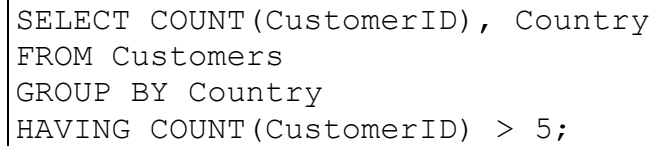

## Lists the number of customers in each country, sorted high to low (Only include countries with more than 5 customers):

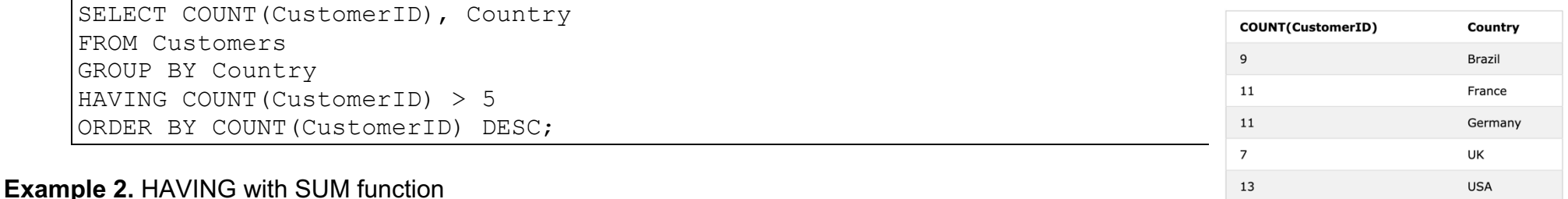

### The following statement calculates the sum of salary that the company pays for each department and selects only the departments with the sum of salary between 20000 and 30000.

SELECT department id, SUM(salary) FROM employees GROUP BY department\_id HAVING SUM(salary) BETWEEN 20000 AND 30000 ORDER BY SUM(salary);

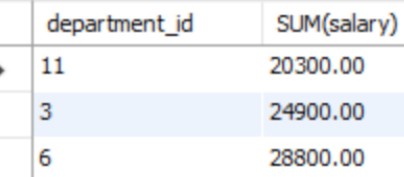

## **Example 3.** HAVING with MIN function

To find the department that has employees with the lowest salary greater than 10000, you use the following query:

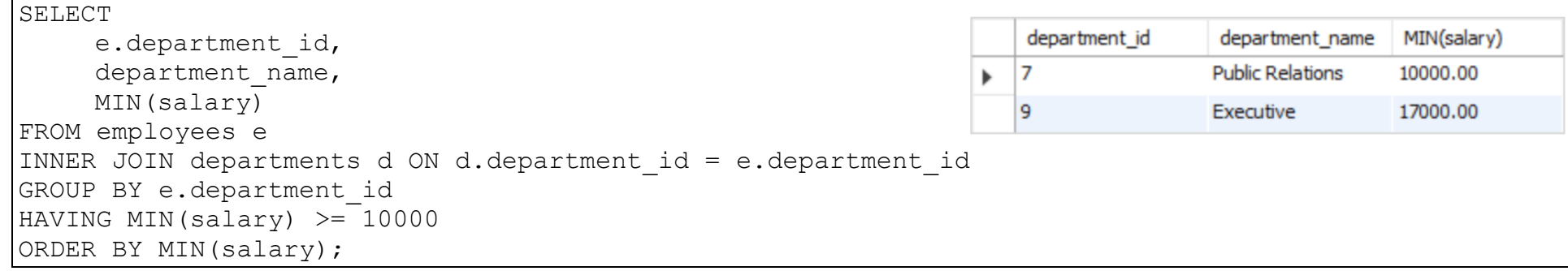

## **Difference between Where and Having Clause in SQL:**

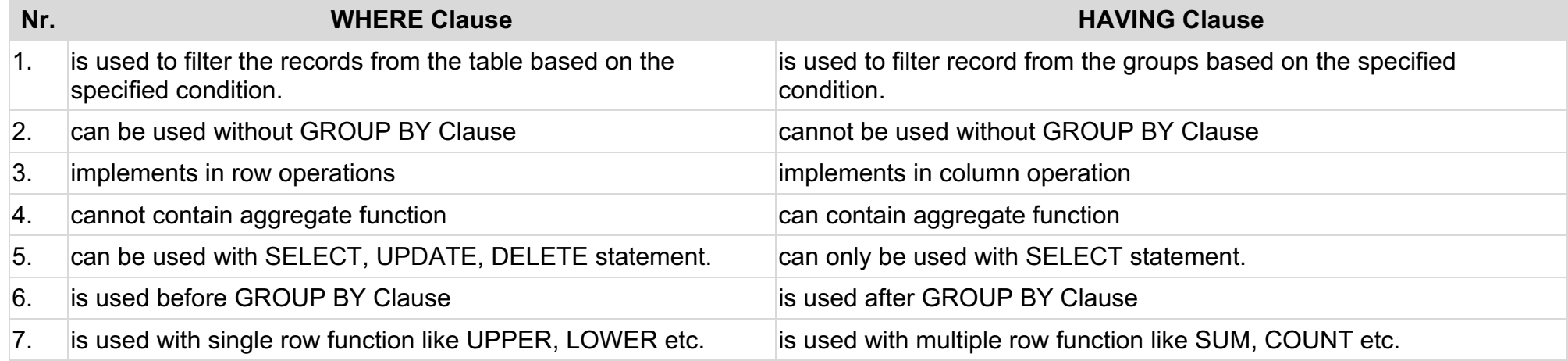